Manual De [Usuario](http://thedoc2015.westpecos.com/goto.php?q=Manual De Usuario Ios 7 Ipad) Ios 7 Ipad >[>>>CLICK](http://thedoc2015.westpecos.com/goto.php?q=Manual De Usuario Ios 7 Ipad) HERE<<<

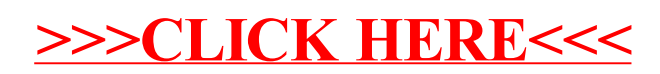